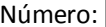

# **LETI – 2018/19, 1º Teste de Sistemas Distribuídos, 24 de outubro de 2018**

Responda no enunciado, apenas no espaço fornecido. Identifique todas as folhas. Duração: 1h30m

## **Grupo I [7 valores]**

1. Considere um protocolo simples de RPC que usa como base um canal de comunicação TCP/UDP. A figura ao lado corresponde ao que se transmite no pacote de pedido/resposta.

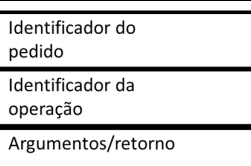

a) [0,5] Qual a função do identificador de pedido?

b) [0,4] Em que componente do sistema de RPC será utilizado o campo "identificador de operação"?

c) [0,5] No Sun-RPC este identificador da operação remota é uma estrutura mais complexa. Que elementos permitem identificar totalmente um procedimento remoto nesse protocolo?

d) A transmissão dos argumentos e o retorno tem de ter em conta o problema da heterogeneidade.

i) [0,6] Explique em que consiste esse problema?

ii) [0,6] Indique qual a forma do SUN-RPC resolver este problema?

- 2. Considere uma função remota que apenas incrementa um contador em 1 unidade e retorna o novo valor do contador. O valor deste no início é 5.
	- a) [0,9] Preencha a tabela de acordo com a semântica e situação de faltas indicada. Assuma cada situação isoladamente, isto é, executando-se a partir do estado inicial.

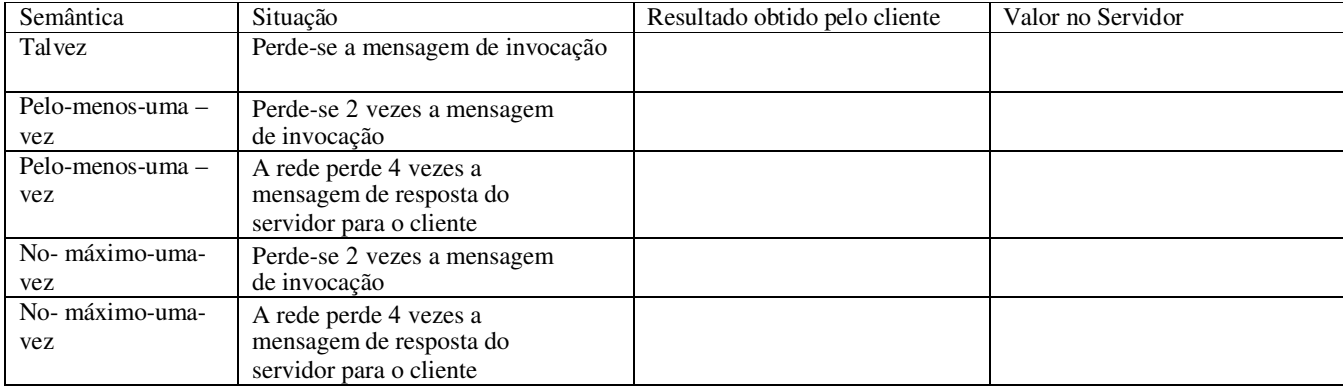

b) [0,6] Explique a razão dos eventuais resultados diferentes obtidos. Seja detalhado na explicação.

#### 3. Considere o seguinte exemplo de uma função em C que representa uma transferência bancária:

int transfere(int origem, int destino, int valor, int \*saldo, char \*descr);

a) [0,6] Indique dois aspectos diferentes em que esta definição é ambígua em termos da execução de uma função remota.

b) [0,7] Explique como o Sun-RPC os resolve.

d) A interface do programa remoto que executa esta função podia ser facilmente escrita na IDL do SUN-RPC.

- i) [0,5] Identifique claramente os elementos da interface remota que não estão presentes na assinatura do método apresentada acima e teria de definir. Qual a sua função?
- ii) [0,5] Indique quais os parâmetros que considera de entrada e quais os de saída. Explique como tal é representado no IDL.

iii) [0,6] Escreva a interface do programa completa.

# **Grupo II [6 valores]**

Considere o seguinte programa (incompleto) em Java.

```
IService s; 
try { 
      IOtherService r = s.\text{metodox}();
      r.metodoY(); 
  catch (RemoteException e) {...}
```
- 1. [0,7] Complete o programa acima para que o método seja chamado sobre um objeto remoto que foi registado com o nome "sdObj" num RMI Registry a correr na máquina "sd.tecnico.ulisboa.pt" (no porto habitual). Simplificação: omita do seu programa a definição do *SecurityManager*.
- 2. [0,7] Defina a interface IService, assumindo que só tem um método, *metodoX*.

3. [0,9] Quando o método metodoX é chamado, há várias componentes da arquitectura do Java RMI que estão envolvidas. Indique-as passo a passo.

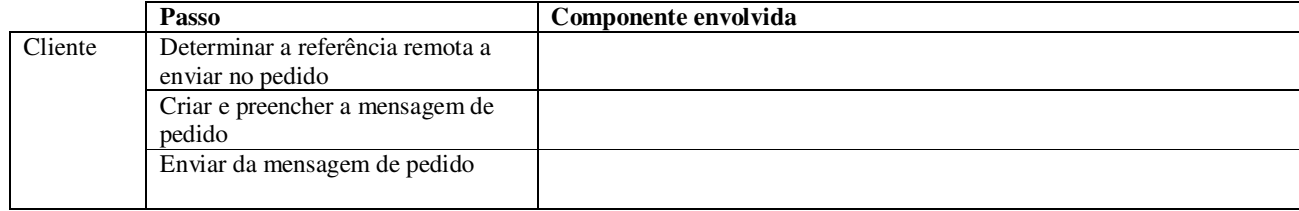

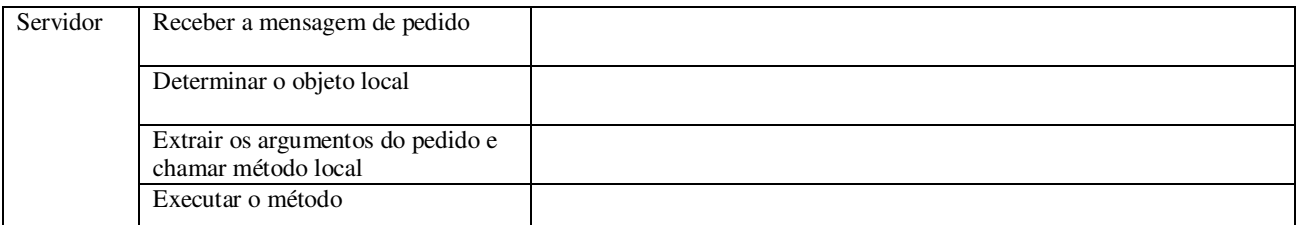

- 4. O conceito de proxy é fundamental para ocultar os detalhes acima ao programador, oferecendo-lhe a abstração da chamada de um método.
	- a. [0,6] Quantos proxies existem quando se executa o programa acima até chegar à linha "IOtherService r = s.metodoX()"? Justifique.
	- b. [0,6] Como foi/foram instanciado(s)?

5. O retorno de metodoX pode ser passado por referência ou por valor.

a. [0,7] Assuma que a última instrução do método metodoX é "return k;".

Complete as figuras seguintes por forma a ilustrar o estado após a linha "IOtherService r = s.metodoX()", consoante o retorno seja por valor ou por referência.

A sua resposta deve incluir novas instâncias e novas referências que sejam criadas (caso se aplique).

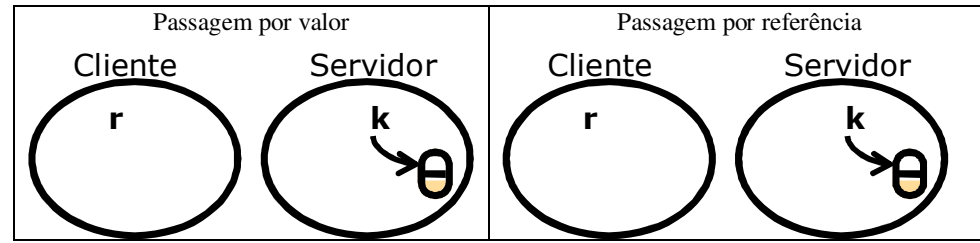

Justifique sucintamente os novos elementos que acrescentou ao desenho acima.

b. [0,6] No caso do retorno ser por valor, pode ser necessário carregar dinamicamente classes. Exemplifique descrevendo claramente uma situação em que tal ocorra.

6. O Java RMI suporta recolha automática de memória (*garbage collection*).

a. [0,6] Apresente uma instrução Java que, se acrescentada ao programa acima, causaria a chamada *removeRef*.

b. [0,6] Se, em vez de se usar o método de contagem de referências, se usassem leases, o que mudaria quando se executasse a instrução que indicou na alínea anterior?

### **Grupo III [7 valores]**

- 1. A tecnologia dos Web Services (WS) teve, na sua génese, como principal objectivo a utilização da Internet, em particular da tecnologia que a WWW tinha criado. Podemos, portanto, com base nesta característica comparar a sua evolução com a tecnologia do RMI.
	- a) Protocolos de transporte da informação
		- i) [0,4] Qual a evolução principal do RMI para os WS nos protocolos de transporte?

ii) [0,5] Justifique a razão desta evolução.

b) Tratamento da heterogeneidade

i) [0,4] Qual a evolução do RMI para os WS no tratamento da heterogeneidade?

ii) [0,5] Qual a razão principal desta evolução?

c) Tratamento das referências remotas

i) [0,4] Explique qual o tratamento que o cliente do RMI faz quando recebe uma referência remota?

ii) [0,4] Como se referencia em WS remotamente um serviço?

2. Considere a figura ao lado, que mostra dois protocolos.

POST /ExemploHelloWS/endpoint HTTP/1.1 Host: www.server.com<br>Content-Type: text/xml; charset="utf-8" Content-Length: 322 SOAPAction:

<soapenv:Envelope xmlns:soapenv="http://schemas.xmlsoap.org/soap/envelope/" xmlns:xsd="http://www.w3.org/2001/XMLSchema"<br>xmlns:xsd="http://www.w3.org/2001/XMLSchema"

<soapenv:Body> <ns1:sayHello> <ns1:name>friend</ns1:name> </ns1:sayHello> </soapenv:Body>

</soapenv:Envelope>

a) [0,5] Quais? Onde está a separação entre ambos?

b) [0,5] Em que secção do WSDL foi definido que estes dois protocolos são utilizados em conjunto?

c) [0,5] Poderá deste exemplo saber o tipo do parâmetro "name"? Como poderá então ser garantido o tratamento da heterogeneidade? Justifique objectivamente.

d) [0,5] Qual é o URL do *endpoint* do serviço que permite a sua invocação por um cliente?

**Inbound SOAP message:**  <S:Envelope xmlns:S="http://schemas.xmlsoap.org/soap/envelope/"><S:Header/><S:Body><ns2:play xmlns:ns2="http://ttt/"><arg0>0</arg0><arg1>1</arg1><arg2>1</arg2></ns2:play></S:Body></S:Envelope> **Outbound SOAP message:** 

<S:Envelope xmlns:S="http://schemas.xmlsoap.org/soap/envelope/"><S:Body><ns2:playResponse xmlns:ns2="http://ttt/"><return>true</return></ns2:playResponse></S:Body></S:Envelope>

- 3. As linhas acima mostram as mensagens SOAP na invocação do exemplo do jogo que colocou em funcionamento nas aulas práticas.
	- a) [0,7] Escreva a mensagem de pedido com a formatação e indentação habitual em XML. Por simplificação, omita os atributos de cada *tag* na sua resposta.

b) [0,7] Uma importante característica no entendimento do XML é a utilização dos *namespaces*. O que é e para que serve um *namespace*?

c) Identifique na mensagem *inbound* os *namespaces* aí presentes. i) [0,5] Qual a razão de serem dois?

ii) [0,5] Qual a respectiva função no contexto desta mensagem?